به نام خداوند بخشندهی مهربان

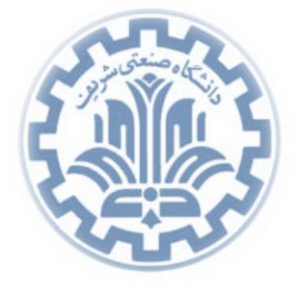

**1 تمرین برنامهنویسی صفرم**

**شبکههای رایانهای**

مدرس: مهدی خرازی پاییز 39

#### **هدفها:**

- آشنایی با سامانههای عامل UNIX
	- UNIX Socket API با آشنایی
		- Makefile نوشتن
		- آشنایی با رایانش توزیع شده
- ساختن پوشه، نامگذاری و فشردهسازی و ارسال صحیح تمرین

### **.۱مقدمه**

یک معماری مناسب برای اتصال چند کاربر روی شبکه، معماری کارخواه-کارگزار است. همچنین یکی از روشهای محاسبهی دادههای سنگین تقسیم آن به چند کار مستقل و محاسبهی آنها روی چند رایانه و جمعآوری نتایج محاسبات آنها در یک رایانه مرکزی است. در این تمرین قصد داریم یک برنامهی تحت شبکه با معماری کارخواه-کارگزار برای حل یک مسالهی سادهی ریاضی پیادهسازی کنیم.

# **.۲آشنایی با رایانش [توزیعشده](http://en.wikipedia.org/wiki/Distributed_computing) و غربال اراتستن <sup>۲</sup>**

**رایانش توزیعشده**: یک سیستم توزیعشده از چندین رایانه تشکیلشده که توسط یک شبکهی رایانهای با هم دیگر در ارتباطاند. رایانهها با هم ارتباط برقرار میکنند تا به یک هدف مشترک برسند. در رایانش توزیعشده یک مساله به وظایف مختلف تقسیم میشود که هر کدام از آنها توسط یک رایانه یا بیشتر حل میشود. این رایانهها از طریق ارسال پیام با یکدیگر

> 1 با تشکر از بهنام مومنی، علی فتاحالمنان، عرفان عبدی، سعید محلوجیفر، هادی ذوالفقاری و مهران خلدی Distributed Computing<sup>'</sup>

.

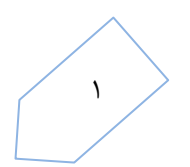

در ارتباط هستند. در بسیاری از موارد یک مغز مرکزی مساله را به قسمتهای مختلف تقسیم کرده و با جمعآوری اطالعات و با هدایت باقی رایانهها شبکه را به سمت یک هدف خاص میبرد.

**[غربال اراتستن:](http://en.wikipedia.org/wiki/Sieve_of_Eratosthenes)** روشی برای یافتن اعداد اول است. الگوریتم غربال اراتستن برای پیدا کردن اعداد اول کوچکتر از n به شرح زیر است: <sup>۳</sup> :

-1یک لیست از اعداد 2 تا n را بساز.

-2 در ابتدا p را برابر 2 قرار بده.

-9تمامی مضارب p به جز خود آن را به عنوان عدد غیر اول نشانگذاری کن.

-4اولین عدد بزرگتر از p را که نشانگذاری نشده است بیاب، اگر چنین عددی در لیست نبود الگوریتم خاتمه پیدا میکند در غیر این صورت آن را به عنوان عدد اول بعدی انتخاب کن و p را برابر آن قرار بده و مرحلهی 9 را دوباره تکرار کن.

|    |  |  |                                                                                 |  | <b>P</b> 2 3 4 5 6 7 8 9 10                                               |
|----|--|--|---------------------------------------------------------------------------------|--|---------------------------------------------------------------------------|
|    |  |  |                                                                                 |  | 11 <mark>12</mark> 13 <b>14 15 16 17 18 19 20</b>                         |
|    |  |  |                                                                                 |  | 21 22 23 24 25 26 27 28 29 30                                             |
|    |  |  | 31 <mark> 32  </mark> 33  34 <mark> 35  36</mark>  37   <mark>38  39  40</mark> |  |                                                                           |
|    |  |  |                                                                                 |  | 41 <mark>42</mark> 43 44 45 46 47 48 49 50                                |
|    |  |  |                                                                                 |  | 51 52 53 54 55 56 57 58 59 60                                             |
|    |  |  |                                                                                 |  | 61 <mark>  62   63   64   65   66</mark>   67 <mark>  68   69   70</mark> |
|    |  |  |                                                                                 |  | 71 <mark>72</mark> 73 <mark>74 75 76 77 78</mark> 79 80                   |
|    |  |  |                                                                                 |  | 81 82 83 84 85 86 87 88 89 90                                             |
| 91 |  |  |                                                                                 |  | 92 93 94 95 96 97 98 99 100                                               |

**شکل :1 نمایش الگوریتم غربال اراتستن بر روی اعداد 2 تا 111 ، اعداد اول با پسزمینهی سفید مشخص شدهاند**

Numbers that divide by 2 in GREEN Numbers that divide by 3 in BLUE Numbers that divide by 5 in ORANGE Numbers that divide by 7 in PURPLE

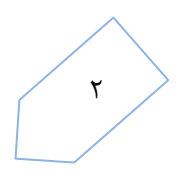

<sup>&</sup>lt;u>.</u> ۱<mark>.[http://en.wikipedia.org/wiki/Sieve\\_of\\_Eratosthenes](http://en.wikipedia.org/wiki/Sieve_of_Eratosthenes)</mark> ابرگرفته شده از <mark>http://en.wikipedia.org/wiki/</mark>

## **.3 توضیح تمرین**

این برنامه از یک کارگزار مرکزی و تعدادی کارخواه تشکیل شده است. بعد از اجرای کارگزار هر یک از کارخواهها به کارگزار وصل میشوند. پس از وصل شدن هر کارخواه یک پیغام مبنی بر وصل شدن یک کاربر جدید باید در کارگزار نمایش داده شود. بعد از وصل شدن همگی کارخواهها، کارگزار مرکزی منتظر وارد شدن عدد n به وسیلهی کاربر است، سپس بازهی 2 تا n را به k قسمت تقریبا مساوی تقسیم میکند )k تعداد کارخواههای متصلشده به کارگزار تا پیش از واردشدن عدد n توسط کاربر سیستم است) و به هر یک از کارخواهها بازهی متناظر با آن کارخواه را ارسال میکند. در صورتی که طول این بازه بر k  $\left\lceil \frac{n-1}{k} \right\rceil$  برابر  $k$ -1 تا 1-k برابر  $\frac{n-1}{k}$ و قسمت انتهایی باقیمانده، متعلق به بازهی نهایی میگردد.  $\left\lceil \frac{n-1}{k} \right\rceil$ 

با توجه به اینکه در انتهای هر دور اجرای الگوریتم، کوچکترین عدد اول بزرگتر از p بدست میآید، باید مشخص باشد که کدام کارخواه مسوول تشخیص آن است. در ابتدای اجرای برنامه، کارخواهی که بازهی اول را در اختیار دارد، مسوول است. هنگامی که اعداد اول درون بازهی اول تمام شد کارخواه اول یک پیغام به کارگزار مرکزی مبنی بر اتمام کار خودش میفرستد. سپس کارگزار به کارخواه دوم خبر میدهد که حال او مسوول انتخاب عدد اول بعدی است و این روند تا زمانی که کارخواه آخر، تمامی اعداد اول متعلق به بازهی خود را شناسایی کند، ادامه مییابد.

هر بار که کارخواه عدد اول بعدی را تشخیص میدهد یک پیغام که شامل عدد اول جدید است به کارگزار میفرستد و کارگزار آن را برای همهی کارخواهها ارسال میکند و تمامی کارخواهها به **صورت موازی** مضارب آن عدد اول را که در بازهی متناظر آنها قرار دارد نشانگذاری میکنند.

هنگامی که کارخواه آخر، پیغام اتمام اعداد اولش را به کارگزار فرستاد برنامه تمام میشود و کارگزار اعداد اول به دستآمده را به ترتیب در خروجی چاپ میکند.

## **.4برنامهی کارگزار**

برنامهی کارگزار برای اجرا نیاز به ورودی زیر دارد:

\$./server [port]

منظور از port شمارهی پورتی است که کارگزار روی آن برای اتصال کاربران گوش میکند.

پس از اتصال هر کارخواه باید یک پیغام با فرم زیر در کارگزار چاپ شود:

a new user from [ip] logged in

همچنین در پایان پس از به دستآمدن تمامی اعداد اول، کارگزار در خط اول، تعداد کل آنها و سپس در خط دوم به ترتیب صعودی آنها را چاپ میکند.

برنامهی کارگزار در مجموع پنج نوع دستور متفاوت به کارخواهها ارسال میکند. توضیح این پنج دستور در جدول2 قابل مشاهده است. رعایت کامل پروتکل عنوانشده در جدول ۲، به منظور تعامل کارخواهها و کارگزارهای مختلف ضروری است. تمامی اعداد 92 بیتی در نظر گرفته شوند.

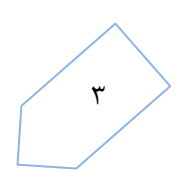

#### **جدول :2 پروتکل و ساختار پیام های ارسالی توسط کارگزار**

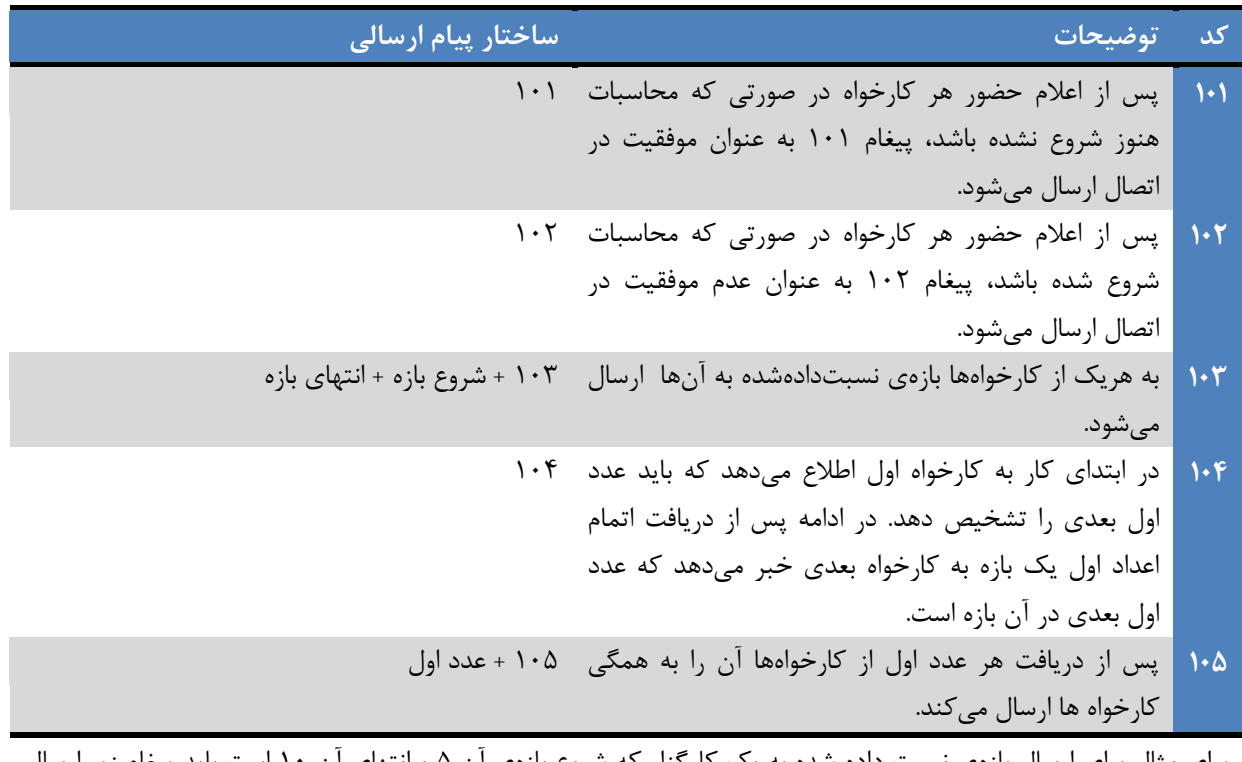

برای مثال برای ارسال بازهی نسبت داده شده به یک کارگزار که شروع بازهی آن 5 و انتهای آن 10 است باید پیغام زیر ارسال شود:

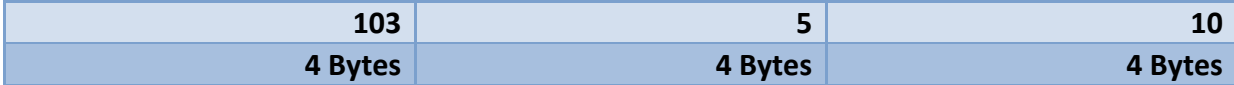

## **.5برنامهی کارخواه**

برنامهی کارخواه برای اجرا نیاز به ورودیهای زیر دارد:

\$./client [hostname] [port]

توضیحات ورودیها در ادامه آمده است:

- hostname: نام میزبان است که میتواند یک دامنه یا یک آدرس IP باشد،
	- port: شمارهی پورتی است که کارگزار بر روی آن گوش میدهد.

برنامهی کارخواه پس از اجرا و اتصال به کارگزار، پیامی به کارگزار میفرستد و حضور خود را به آن اعالم میکند. کارگزار نیز با ارسال پیامی موفقیت یا عدم موفقیت کارخواه در اتصال را به وی اطالع میدهد. در صورت اتصال موفق، کارخواه پیامی مبنی بر اتصال به فرم زیر چاپ میکند:

### A connection was successfully established to the server

و در صورتی که به هر دلیلی نتواند اتصال موفقی به کارگزار برقرار کند، پیام زیر را چاپ میکند:

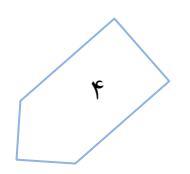

#### Connection failed

برنامهی کارخواه در مجموع سه نوع دستور به کارگزار ارسال می کند که در زیر توضیحات این سه دستور آمده است.

#### **جدول :3 پروتکل و ساختار پیام های ارسالی توسط کارخواه**

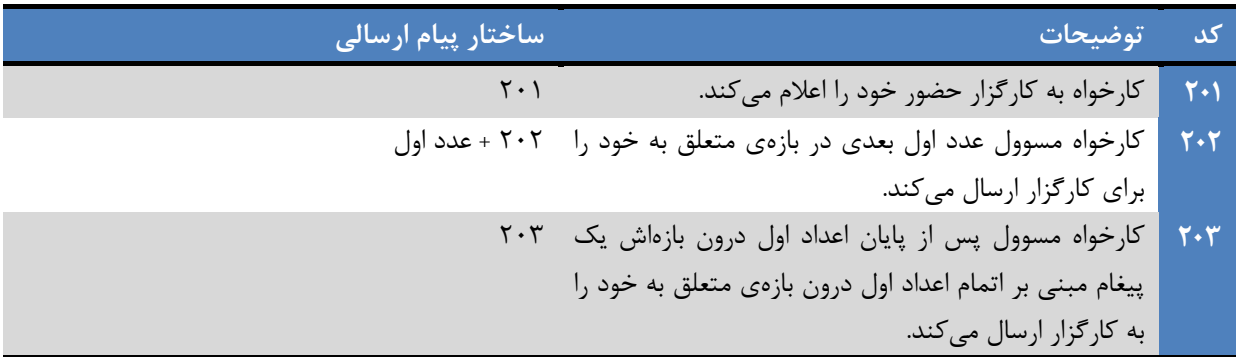

### **.6یک مثال**

فرض کنید پس از وصل شدن 9 کارخواهها ، کاربر مقدار 15 را در کارگزار وارد کرده باشد.

- ابتدا کارگزار بازههای )61،61[ و )1،61[ و )6،1[ را به سه کارخواه نسبت داده و برای هرکدام بازهی متناظرش را ارسال می کند.
	- سپس کارگزار به کارخواه اول اعالم میکند که مسوول انتخاب عدد اول بعدی است.
		- کارخواه اول 2 را به عنوان عدد اول پیدا کرده و به کارگزار ارسال میکند.
	- کارگزار عدد دو را به همهی کارخواهها ارسال میکند و همگی مضارب آنرا خط میزنند.
- کارخواه اول به همان ترتیب اعداد 9 و 5 را در سه مرحلهی متفاوت به کارگزار اعالم کرده و آن نیز به همگی اطالع مے زدھد.
- پس از یافتن عدد 5 و مشاهدهی اتمام اعداد اول در بازهی )6،1[ کارخواه اول پیغامی مبنی بر اتمام اعداد اول به کارگزار ارسال میکند و کارگزار، کارخواه دوم را مسوول انتخاب عدد اول بعدی میکند.
	- همینگونه کار ادامه پیدا میکند تا پیغام اتمام اعداد اول بازهی سوم نیز دریافت شود.
		- سپس کارگزار اعداد اول به دست آمده را در خروجی به شکل زیر چاپ میکند:

**6**

### **2 3 5 7 11 13**

## **.7نکات ضروری**

- به علت اینکه بخشی از نمره به صورت خودکار داده میشود توجه کنید که ساختار پیام های ارسالی شما باید به صورت دقیق مانند ساختار گفته شده باشد.
- هر مشکل یا پرسشی دربارهی این تمرین داشتید که فکر میکنید پاسخ آن برای همه مفید خواهد بود، آن را به گروه اینترنتی درس ارسال کنید.

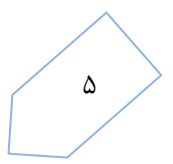

- از فرستادن جواب تمرین به گروه اینترنتی درس خودداری کنید.
- تمام برنامهی شما باید توسط خود شما نوشته شده باشد. فرستادن کل یا قسمتی از برنامهتان برای افراد دیگر، یا استفاده از کل یا قسمتی از برنامهی فرد دیگری، حتی با ذکر منبع، تقلب محسوب میشود!!
- پس از اتمام کارتان الزم است که فایلهای خود را همراه Makefile فشرده کرده و بر روی سایت .دهید قرار <http://partov.ce.sharif.edu/networks>
- فایل ارسالی شما باید یک فایل zip باشد که هیچ پوشهای در آن نیست و در آن فقط فایلهای cpp. و h. شما به اضافهی یک Makefile است که با اجرای دستور make دو فایل اجرایی client و server تولید میشوند.

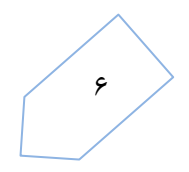